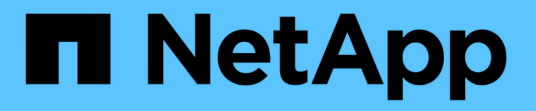

#### **SnapMirror** 관계에서 **FlexGroup** 볼륨을 확장합니다 ONTAP 9

NetApp April 24, 2024

This PDF was generated from https://docs.netapp.com/ko-kr/ontap/flexgroup/expand-snapmirrorrelationship-task.html on April 24, 2024. Always check docs.netapp.com for the latest.

# 목차

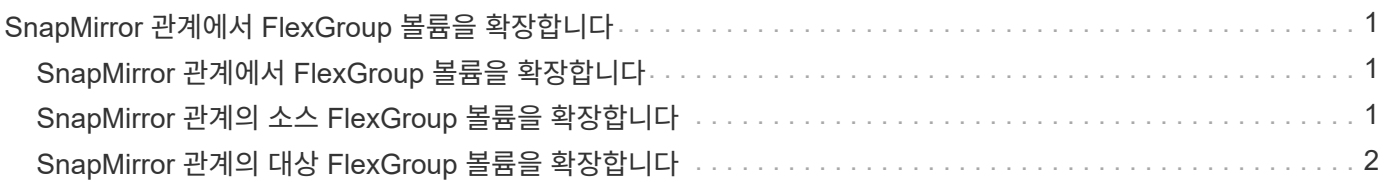

## <span id="page-2-0"></span>**SnapMirror** 관계에서 **FlexGroup** 볼륨을 확장합니다

### <span id="page-2-1"></span>**SnapMirror** 관계에서 **FlexGroup** 볼륨을 확장합니다

ONTAP 9.3부터는 새 구성요소를 볼륨에 추가하여 SnapMirror 관계에 있는 소스 FlexGroup 볼륨과 타겟 FlexGroup 볼륨을 확장할 수 있습니다. 대상 볼륨을 수동 또는 자동으로 확장할 수 있습니다.

이 작업에 대해

• 확장 후에는 소스 FlexGroup 볼륨과 SnapMirror 관계의 타겟 FlexGroup 볼륨에 있는 구성 수가 일치해야 합니다.

볼륨의 구성요소 수가 일치하지 않는 경우 SnapMirror 전송이 실패합니다.

- 확장 프로세스가 진행 중일 때는 SnapMirror 작업을 수행하지 않아야 합니다.
- 확장 프로세스가 완료되기 전에 재해가 발생할 경우 SnapMirror 관계를 끊은 후 작업이 성공할 때까지 기다려야 합니다.

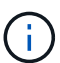

확장 프로세스가 진행 중일 때는 재해 발생 시에만 SnapMirror 관계를 끊어야 합니다. 재해가 발생할 경우 중단 작업을 완료하는 데 약간의 시간이 걸릴 수 있습니다. 재동기화 작업을 수행하기 전에 중단 작업이 성공적으로 완료될 때까지 기다려야 합니다. 중단 작업이 실패하면 중단 작업을 다시 시도해야 합니다. 중단 작업이 실패하면 중단 작업 후 일부 새 구성 요소들이 대상 FlexGroup 볼륨에 남아 있을 수 있습니다. 계속 진행하기 전에 이러한 구성 요소들을 수동으로 삭제하는 것이 좋습니다.

#### <span id="page-2-2"></span>**SnapMirror** 관계의 소스 **FlexGroup** 볼륨을 확장합니다

ONTAP 9.3부터 소스 볼륨에 새 구성요소를 추가하여 SnapMirror 관계의 소스 FlexGroup 볼륨을 확장할 수 있습니다. 일반 FlexGroup 볼륨(읽기-쓰기 볼륨)을 확장하는 것과 동일한 방식으로 소스 볼륨을 확장할 수 있습니다.

단계

1. 소스 FlexGroup 볼륨(+ volume expand -vserver vserver\_name -volume fg\_src -aggr -list aggregate name)을 확장합니다. [-aggr-list-multiplier f구성요소\_per\_aggr]+'

```
cluster1::> volume expand -volume src_fg -aggr-list aggr1 -aggr-list
-multiplier 2 -vserver vs src
Warning: The following number of constituents of size 50GB will be added
to FlexGroup "src_fg": 2.
Expanding the FlexGroup will cause the state of all Snapshot copies to
be set to "partial".
Partial Snapshot copies cannot be restored.
Do you want to continue? {y|n}: Y
[Job 146] Job succeeded: Successful
```
볼륨이 확장되기 전에 생성된 모든 스냅샷 복사본의 상태가 부분 으로 변경됩니다.

## <span id="page-3-0"></span>**SnapMirror** 관계의 대상 **FlexGroup** 볼륨을 확장합니다

대상 FlexGroup 볼륨을 확장하고 SnapMirror 관계를 자동 또는 수동으로 다시 설정할 수 있습니다. 기본적으로 SnapMirror 관계는 자동 확장을 위해 설정되고 소스 볼륨이 확장되면 대상 FlexGroup 볼륨이 자동으로 확장됩니다.

필요한 것

- 소스 FlexGroup 볼륨이 확장되어야 합니다.
- SnapMirror 관계는 '미스네이ed' 상태여야 합니다.

SnapMirror 관계를 끊거나 삭제할 수 없습니다.

이 작업에 대해

• 대상 FlexGroup 볼륨이 생성되면 기본적으로 자동 확장이 가능하도록 볼륨이 설정됩니다.

필요한 경우 수동 확장을 위해 대상 FlexGroup 볼륨을 수정할 수 있습니다.

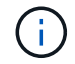

가장 좋은 방법은 대상 FlexGroup 볼륨을 자동으로 확장하는 것입니다.

- 소스 FlexGroup 볼륨과 타겟 FlexGroup 볼륨 모두에 동일한 수의 구성요소가 있을 때까지 모든 SnapMirror 작업이 실패합니다.
- SnapMirror 관계가 끊거나 삭제된 후 대상 FlexGroup 볼륨을 확장하는 경우 원래 관계를 다시 동기화할 수 없습니다.

대상 FlexGroup 볼륨을 재사용하려면 SnapMirror 관계를 삭제한 후 볼륨을 확장해서는 안 됩니다.

선택

• 업데이트 전송을 수행하여 대상 FlexGroup 볼륨을 자동으로 확장합니다.

a. 'sapmirror update-destination-path svm:vol name'이라는 SnapMirror 업데이트 전송을 수행합니다

b. SnapMirror 관계의 상태가 '스냅샷 표시' 상태인지 확인합니다

```
cluster2::> snapmirror show
Progress
Source Destination Mirror Relationship Total
Last
Path Type Path State Status Progress
Healthy Updated
----------- ---- ------------ ------- -------------- ---------
------- --------
vs_src:src_fg
              XDP vs_dst:dst_fg
                                 Snapmirrored
en de la contradición de la contradición de la contradición de la contradición de la contradición de la contra
-
```
애그리게이트의 크기와 가용성에 따라 애그리게이트가 자동으로 선택되고, 소스 FlexGroup 볼륨의 구성요소에 맞는 새로운 구성요소가 타겟 FlexGroup 볼륨에 추가됩니다. 확장 후 재동기화 작업이 자동으로 트리거됩니다.

- 대상 FlexGroup 볼륨을 수동으로 확장합니다.
	- a. SnapMirror 관계가 자동 확장 모드에 있는 경우 SnapMirror 관계를 수동 확장 모드인 '스냅샷 수정-대상-경로 svm:vol\_name-is-auto-expand-enabled false'로 설정합니다

```
cluster2::> snapmirror modify -destination-path vs_dst:dst_fg -is
-auto-expand-enabled false
Operation succeeded: snapmirror modify for the relationship with
destination "vs dst:dst fg".
```
b. SnapMirror 관계 중지:'sapmirror-destination-path svm:vol\_name'입니다

cluster2::> snapmirror quiesce -destination-path vs\_dst:dst\_fg Operation succeeded: snapmirror quiesce for destination "vs dst:dst fg".

c. 대상 FlexGroup 볼륨을 확장합니다. '+ volume expand -vserver vserver\_name -volume fg\_name -aggr -list aggregate name,… [-aggr-list-multiplier f구성요소\_per\_aggr]+'

```
cluster2::> volume expand -volume dst_fg -aggr-list aggr1 -aggr-list
-multiplier 2 -vserver vs dst
Warning: The following number of constituents of size 50GB will be
added to FlexGroup "dst_fg": 2.
Do you want to continue? {y|n}: y
[Job 68] Job succeeded: Successful
```
d. SnapMirror 관계 'sapmirror resync-destination-path svm:vol\_name'을 재동기화합니다

```
cluster2::> snapmirror resync -destination-path vs dst:dst fg
Operation is queued: snapmirror resync to destination
"vs_dst:dst_fg".
```
e. SnapMirror 관계의 상태가 '스냅샷 표시':'스냅샷 표시'인지 확인합니다

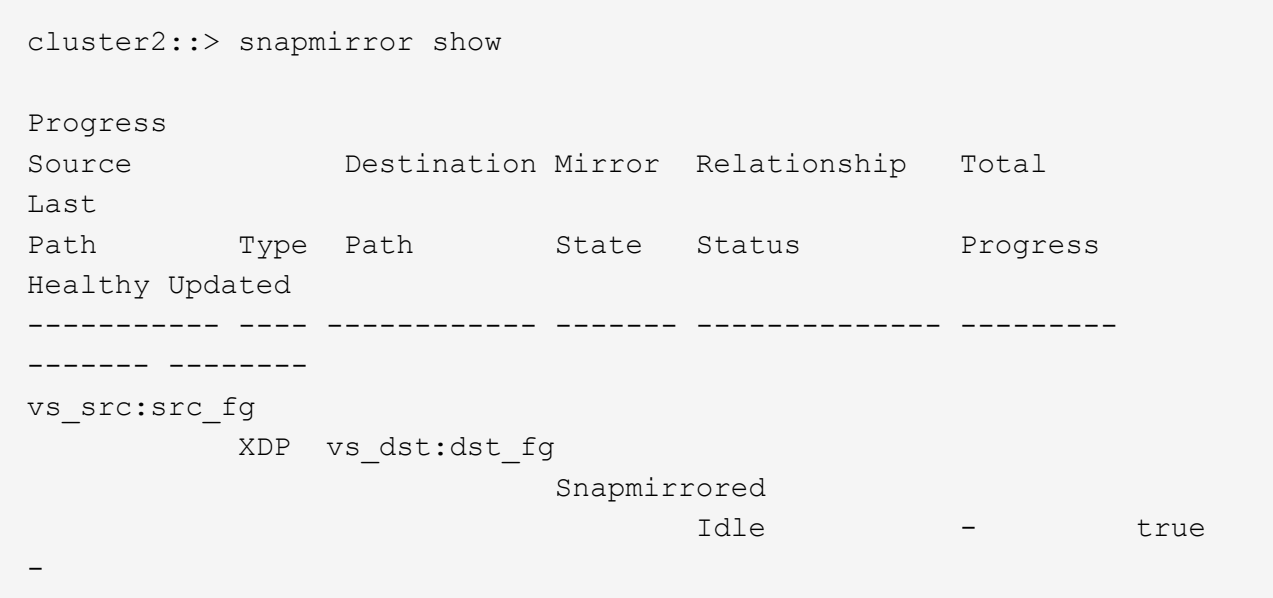

Copyright © 2024 NetApp, Inc. All Rights Reserved. 미국에서 인쇄됨 본 문서의 어떠한 부분도 저작권 소유자의 사전 서면 승인 없이는 어떠한 형식이나 수단(복사, 녹음, 녹화 또는 전자 검색 시스템에 저장하는 것을 비롯한 그래픽, 전자적 또는 기계적 방법)으로도 복제될 수 없습니다.

NetApp이 저작권을 가진 자료에 있는 소프트웨어에는 아래의 라이센스와 고지사항이 적용됩니다.

본 소프트웨어는 NetApp에 의해 '있는 그대로' 제공되며 상품성 및 특정 목적에의 적합성에 대한 명시적 또는 묵시적 보증을 포함하여(이에 제한되지 않음) 어떠한 보증도 하지 않습니다. NetApp은 대체품 또는 대체 서비스의 조달, 사용 불능, 데이터 손실, 이익 손실, 영업 중단을 포함하여(이에 국한되지 않음), 이 소프트웨어의 사용으로 인해 발생하는 모든 직접 및 간접 손해, 우발적 손해, 특별 손해, 징벌적 손해, 결과적 손해의 발생에 대하여 그 발생 이유, 책임론, 계약 여부, 엄격한 책임, 불법 행위(과실 또는 그렇지 않은 경우)와 관계없이 어떠한 책임도 지지 않으며, 이와 같은 손실의 발생 가능성이 통지되었다 하더라도 마찬가지입니다.

NetApp은 본 문서에 설명된 제품을 언제든지 예고 없이 변경할 권리를 보유합니다. NetApp은 NetApp의 명시적인 서면 동의를 받은 경우를 제외하고 본 문서에 설명된 제품을 사용하여 발생하는 어떠한 문제에도 책임을 지지 않습니다. 본 제품의 사용 또는 구매의 경우 NetApp에서는 어떠한 특허권, 상표권 또는 기타 지적 재산권이 적용되는 라이센스도 제공하지 않습니다.

본 설명서에 설명된 제품은 하나 이상의 미국 특허, 해외 특허 또는 출원 중인 특허로 보호됩니다.

제한적 권리 표시: 정부에 의한 사용, 복제 또는 공개에는 DFARS 252.227-7013(2014년 2월) 및 FAR 52.227- 19(2007년 12월)의 기술 데이터-비상업적 품목에 대한 권리(Rights in Technical Data -Noncommercial Items) 조항의 하위 조항 (b)(3)에 설명된 제한사항이 적용됩니다.

여기에 포함된 데이터는 상업용 제품 및/또는 상업용 서비스(FAR 2.101에 정의)에 해당하며 NetApp, Inc.의 독점 자산입니다. 본 계약에 따라 제공되는 모든 NetApp 기술 데이터 및 컴퓨터 소프트웨어는 본질적으로 상업용이며 개인 비용만으로 개발되었습니다. 미국 정부는 데이터가 제공된 미국 계약과 관련하여 해당 계약을 지원하는 데에만 데이터에 대한 전 세계적으로 비독점적이고 양도할 수 없으며 재사용이 불가능하며 취소 불가능한 라이센스를 제한적으로 가집니다. 여기에 제공된 경우를 제외하고 NetApp, Inc.의 사전 서면 승인 없이는 이 데이터를 사용, 공개, 재생산, 수정, 수행 또는 표시할 수 없습니다. 미국 국방부에 대한 정부 라이센스는 DFARS 조항 252.227-7015(b)(2014년 2월)에 명시된 권한으로 제한됩니다.

#### 상표 정보

NETAPP, NETAPP 로고 및 <http://www.netapp.com/TM>에 나열된 마크는 NetApp, Inc.의 상표입니다. 기타 회사 및 제품 이름은 해당 소유자의 상표일 수 있습니다.